Om ni har problem med att öppna porttelefonen från er iPhone

Så kan det vara att vissa operatörer inte klarar att skicka öppningskommandot via 4G-nätet. För att lösa detta problem, gör enligt nedan:

- 1. Gå till iPhones Inställningar
- 2. Tryck på Mobilnät
- 3. Tryck på Alternativ för mobildata
- 4. Tryck på Röst och Data
- 5. Välj här Växla till 3G sen tillbaka till 4G
- 6. Växla även VoLTE fram och åter

Nu ska det fungera att öppna dörren med knapp 5

Se nästa sida för bildillustration

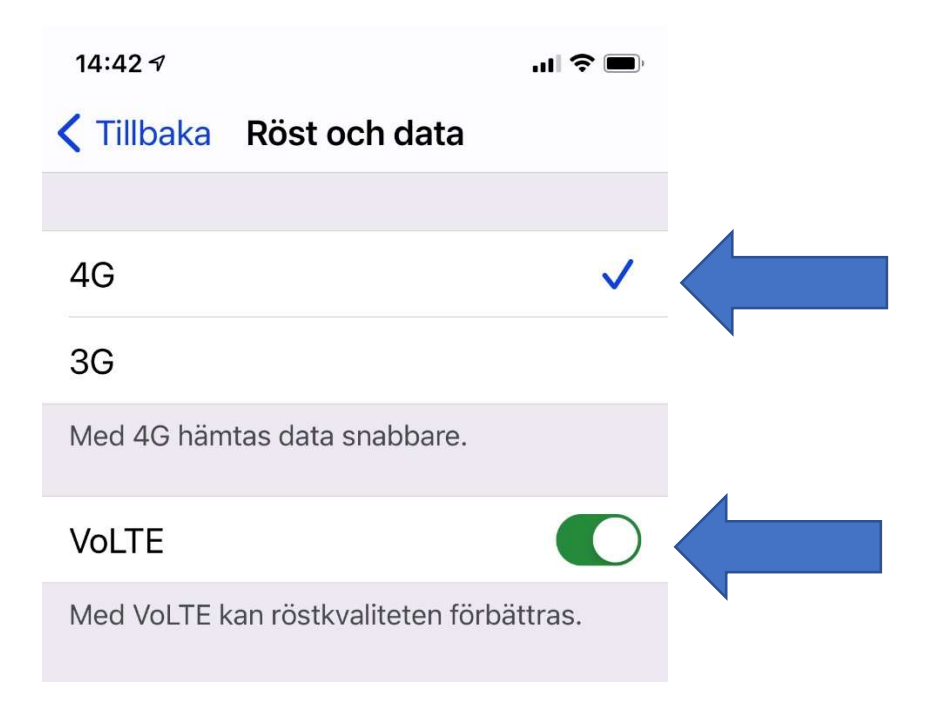